## **What's New: Geoteric 2022.1**

Geoteric 2022.1 supports more efficient Automatic Fault Surface Extraction functionality delivering the best possible result into the geocellular model building workflows.

This latest release allows the industry-leading AI Fault Interpretation workflows, AI Faults – 2D Networks and AI Faults – 3D Networks to safely harness the maximum processing power available on a single machine by supporting the latest Graphics card architectures (e.g., Nvidia Ampère).

Better CUDA compute capability and memory handling optimises efficient machine memory consumption, using only what is required without exceeding availability. This improves the processing of larger seismic volumes and the performance of some previously memory hungry AI networks.

Geoteric 2022.1 is now supported on your in-house desktop and workstation on Windows 10 and Windows 11.

## **Key areas of updates in Geoteric 2022.1**

- An upgrade to the underlying AI technology to support the latest and fastest graphic processing cards
	- o Support for Nvidia Ampère Graphics Processing Unit (GPU) cards
	- o Better CUDA compute capability
	- o Improved memory handling
	- o Increased stability
- Link for Petrel supports Petrel 2021.2
	- o Batch fault surface transfer to Petrel replicates the Geoteric project tree folder structure, naming and content inside Petrel
- Batch fault surface ascii export with an easier, faster user-interface and folder level selection
- The entire contents of the unassigned fault sticks folder can be deleted from the project tree with an easy right-click option.

## **Geoteric 2022.1 Fixed Issues**

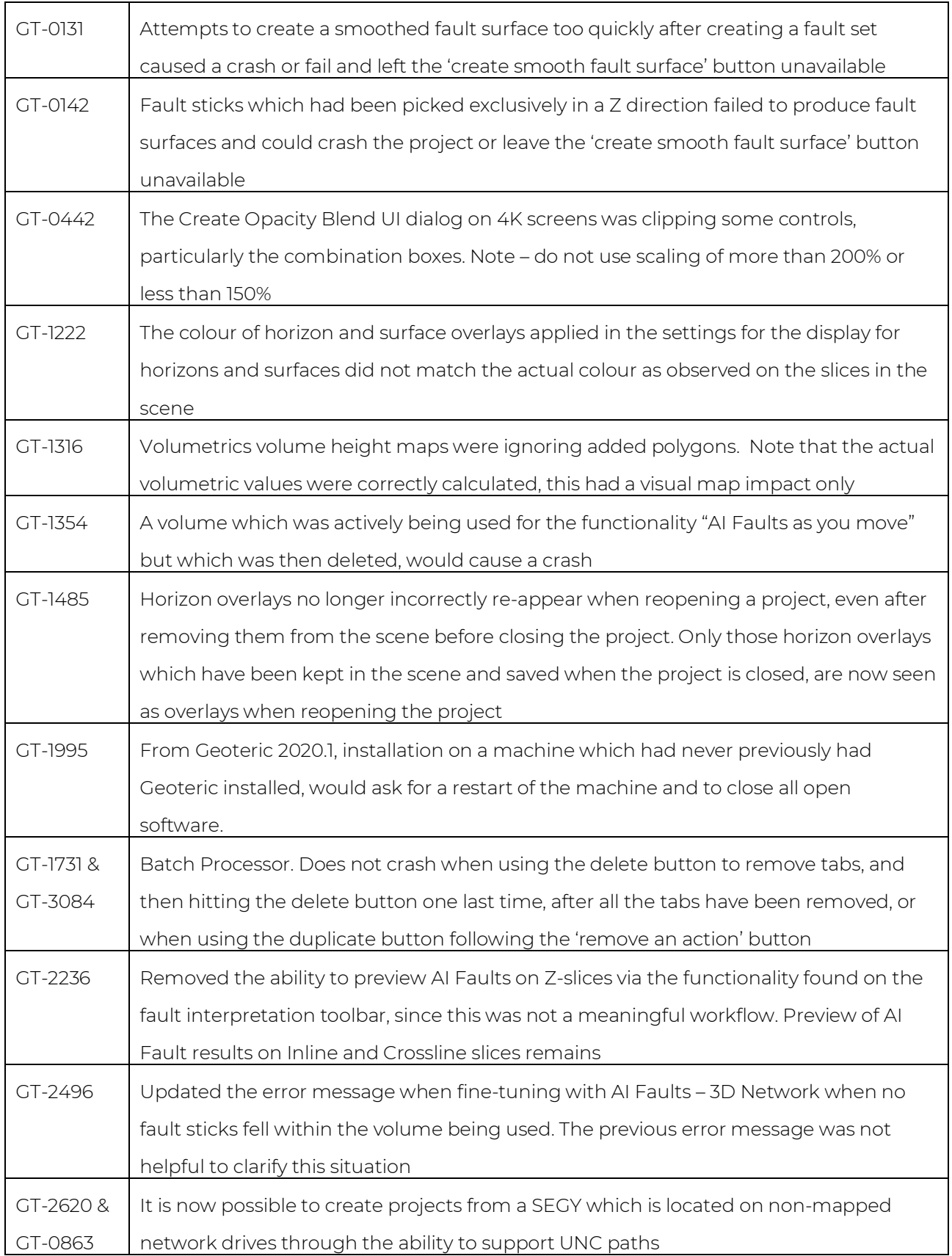

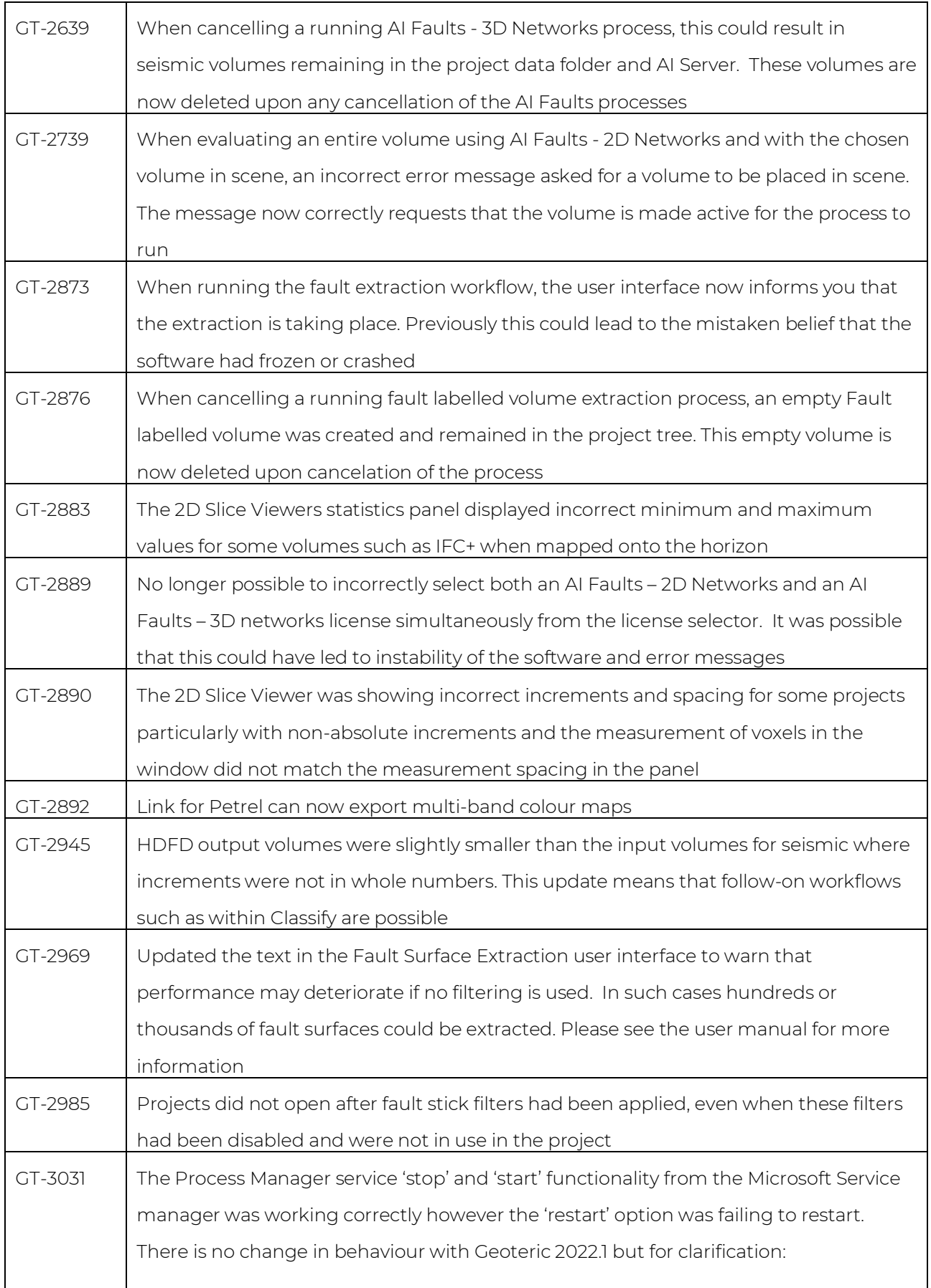

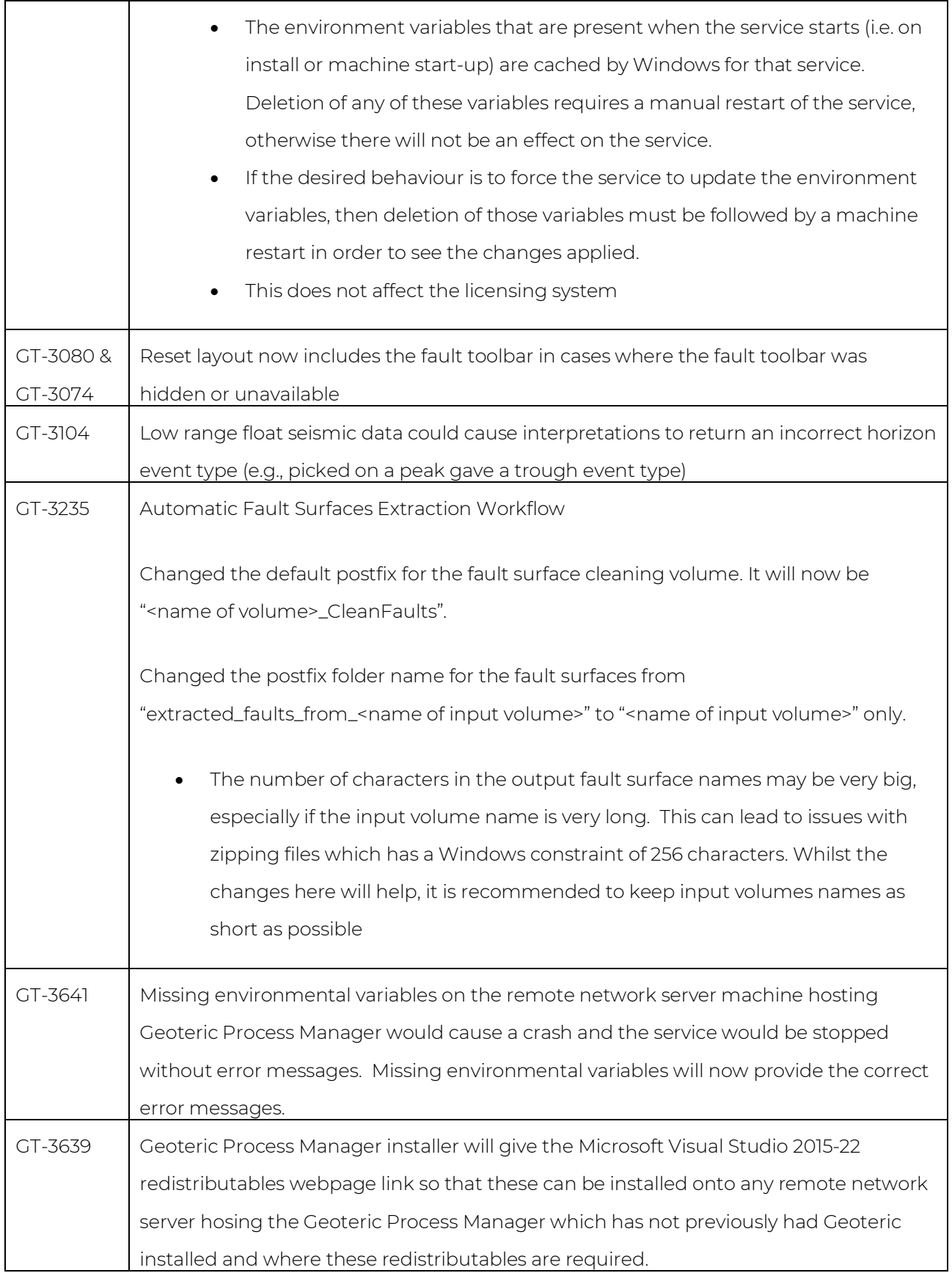